## Spinraza<sup>®</sup> (Nusinersen)

Demande de prise en charge des coûts, prolongation Limitatio: voir [LS](http://www.xn--spezialittenliste-yqb.ch/ShowPreparations.aspx)

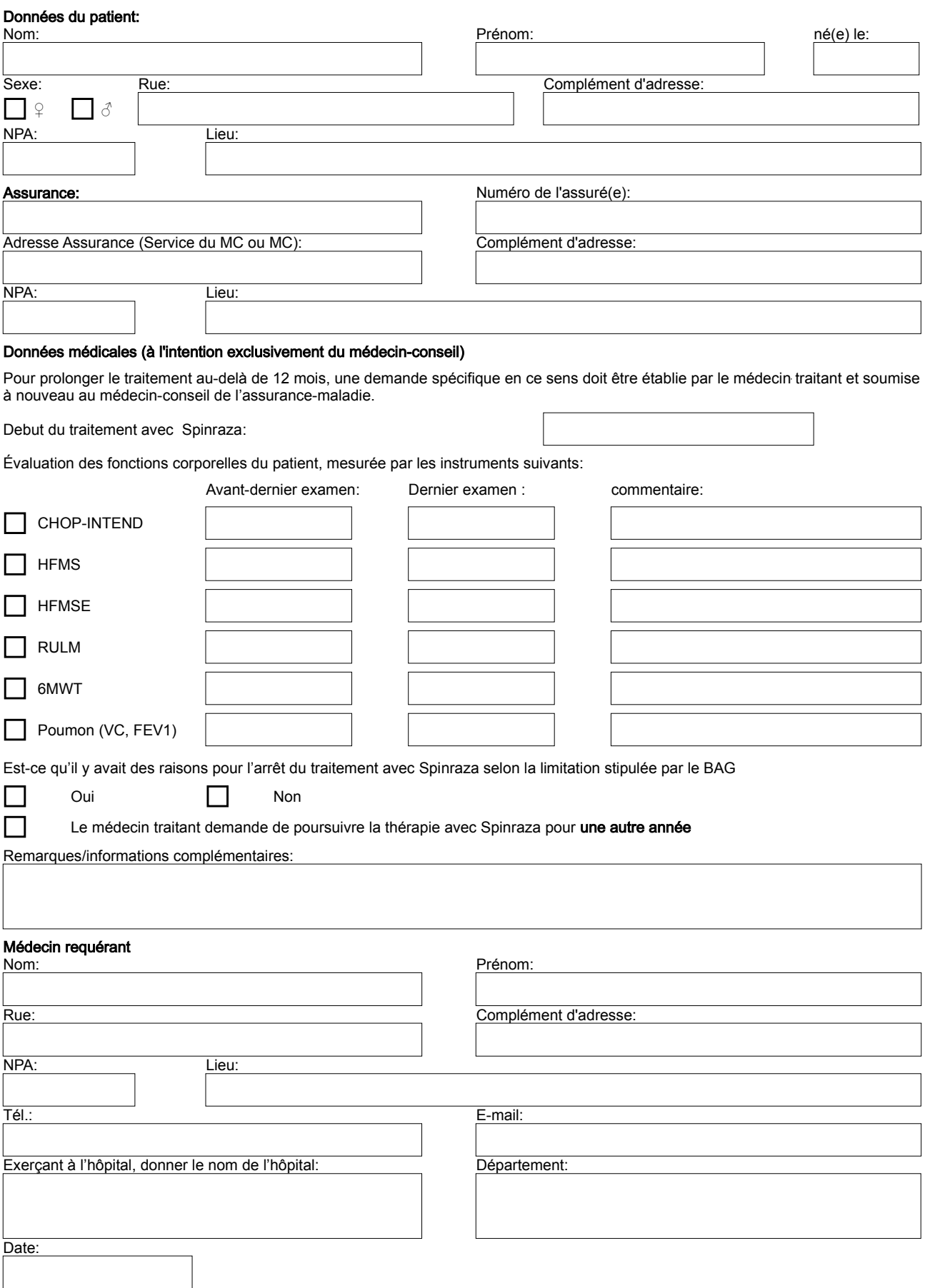